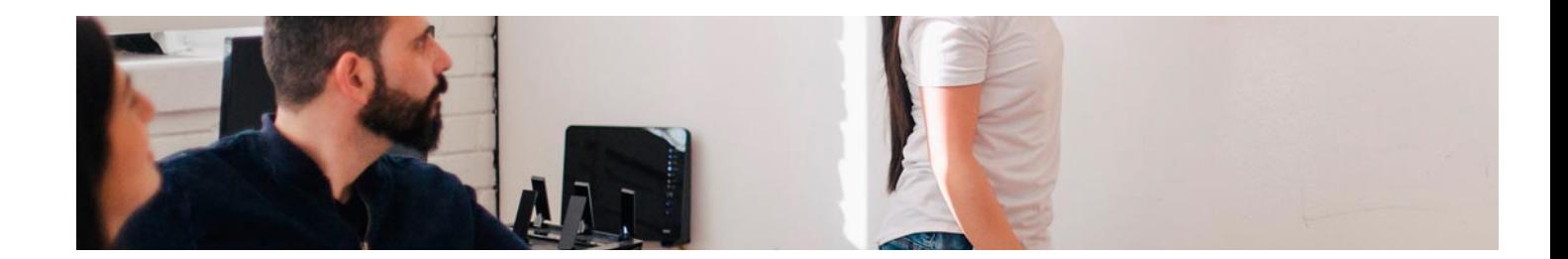

# **Cursos** Superiores

Curso Superior de Herramientas Google para Negocios

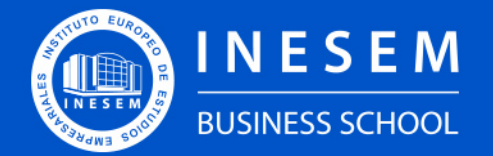

**INESEM BUSINESS SCHOOL** 

# Índice

Curso Superior de Herramientas Google para Negocios

[1. Sobre Inesem](#page-2-0)

#### [2. Curso Superior de Herramientas Google para Negocios](#page-3-0)

[Descripción](#page-3-0) / [Para que te prepara](#page-3-0) / [Salidas Laborales](#page-3-0) / [Resumen](#page-4-0) / [A quién va dirigido](#page-4-1) /

**[Objetivos](#page-4-2)** 

- [3. Programa académico](#page-6-0)
- [4. Metodología de Enseñanza](#page-10-0)
- [5. ¿Porqué elegir Inesem?](#page-5-0)
- [6. Orientacion](#page-11-0)
- [7. Financiación y Becas](#page-12-0)

Curso Superior de Herramientas Google para Negocios [ 5 ] [INESEM BUSINESS SCHOOL](https://www.inesem.es/)

BUSINESS **SCHOOL** 

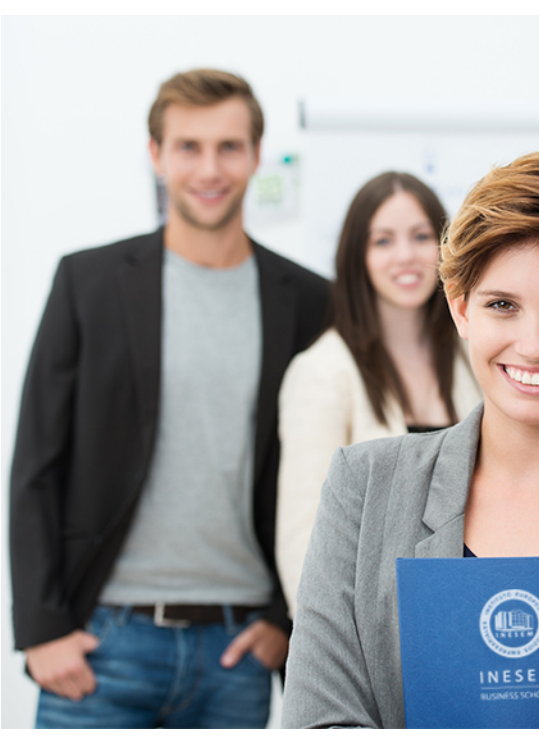

### <span id="page-2-0"></span>SOBRE INESEM

INESEM Business School como Escuela de Negocios Online tiene por objetivo desde su nacimiento trabajar para fomentar y contribuir al desarrollo profesional y personal de sus alumnos. Promovemos *una enseñanza multidisciplinar e integrada*, mediante la aplicación de *metodologías innovadoras de aprendizaje* que faciliten la interiorización de conocimientos para una aplicación práctica orientada al cumplimiento de los objetivos de nuestros itinerarios formativos.

En definitiva, en INESEM queremos ser el lugar donde te gustaría desarrollar y mejorar tu carrera profesional. *Porque sabemos que la clave del éxito en el mercado es la "Formación Práctica" que permita superar los retos que deben de afrontar los profesionales del futuro.*

<span id="page-3-0"></span>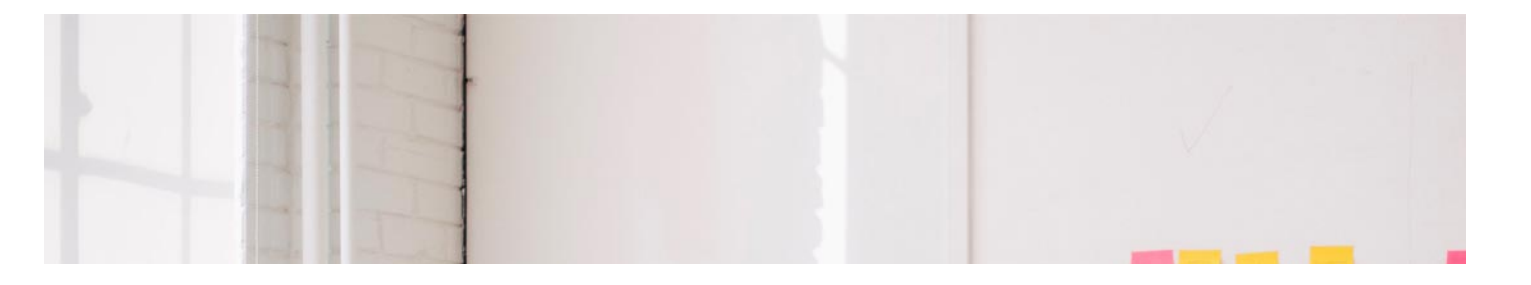

### Curso Superior de Herramientas Google para Negocios

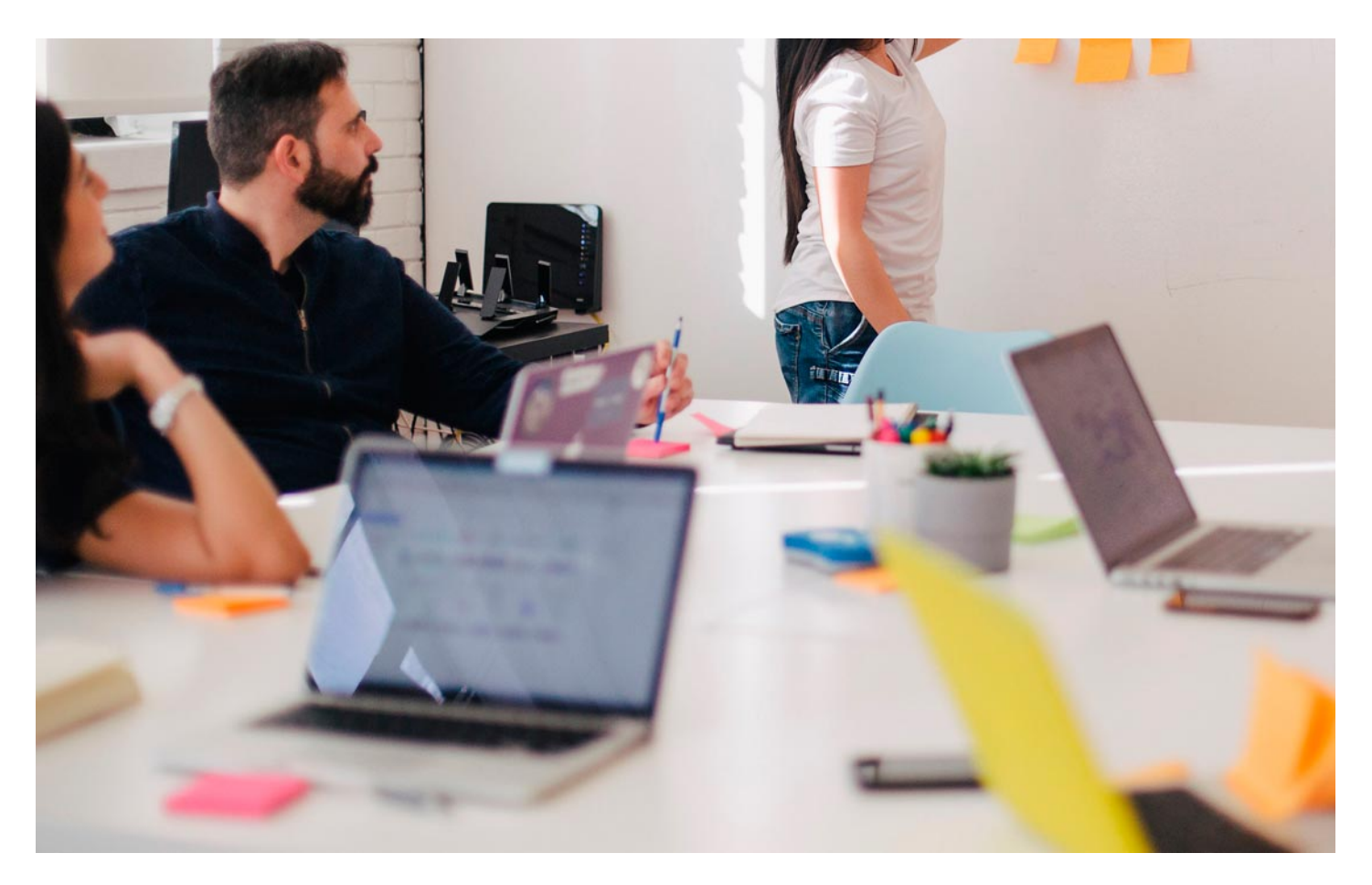

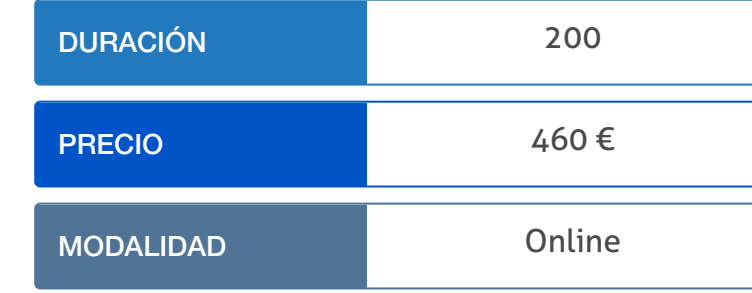

Programa de Becas / Financiación 100% Sin Intereses

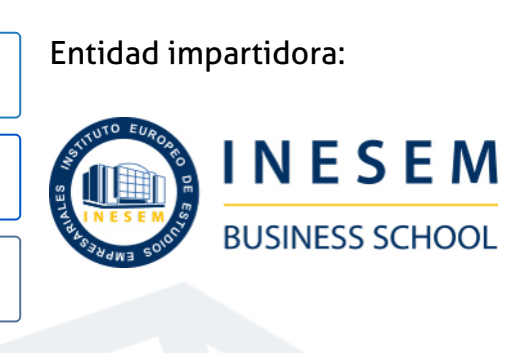

# Titulación Cursos Superiores

Titulación Expedida y Avalada por el Instituto Europeo de Estudios Empresariales. "Enseñanza No Oficial y No Conducente a la Obtención de un Título con Carácter Oficial o Certificado de Profesionalidad."

Curso Superior de Herramientas Google para Negocios [ 6 ] [INESEM BUSINESS SCHOOL](https://www.inesem.es/) Curso Curso Superior de Herramientas Google para Negocios [ 7 ] [INESEM BUSINESS SCHOOL](https://www.inesem.es/)

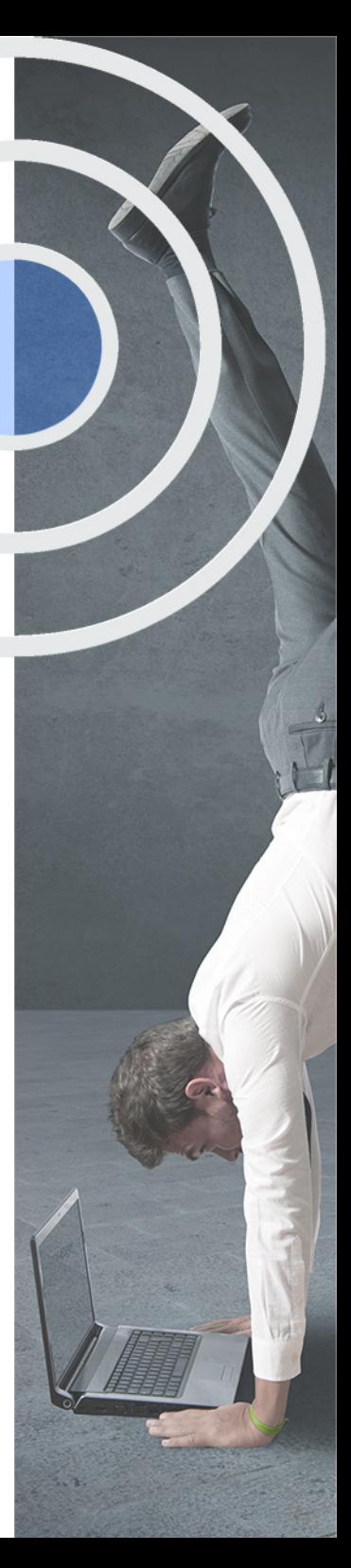

## <span id="page-4-2"></span><span id="page-4-0"></span>Resumen

Este curso sobre las herramientas que Google pone a disposición de las pymes es una formación flexible y adaptada para exprimir al máximo el rendimiento que para cualquier negocio tiene las funcionalidades del entorno Google. Podrás destacar anuncios que promocionen tus productos o servicios, aumentar el número de visitas a tu web, realizar un análisis del rendimiento de tus campañas o mejorar tu imagen de marca en el buscador por excelencia para los usuarios por todo el mundo.En INESEM mantenemos un compromiso con la calidad educativa, ofreciendo las novedades y la formación más útil para nuestros usuarios con la que contribuir con su éxito profesional. Por eso, queremos que aproveches las herramientas de Google para facilitar y mejorar el desarrollo de tu negocio.

# A quién va dirigido

<span id="page-4-1"></span>El Curso de Herramientas Google para Negocios de Inesem se dirige a aquellos emprendedores que desean iniciar una actividad económica o que se encargan de dirigir una pyme. Del mismo modo, es interesante para cualquier persona que desea encargarse de la gestión de perfiles digitales de empresas en Google.

# **Objetivos**

Con el Cursos Superiores **Curso Superior de Herramientas Google para Negocios** usted alcanzará los siguientes objetivos:

- Crear fichas de empresa atractivas a través de Google My Business con el que tus clientes te encuentren más fácilmente.
- Promocionar tu negocio mediante vídeos que capten el interés de los usuarios en Youtube.
- Conocer los comportamientos de tus usuarios, intereses o preferencias creando encuestas con Google Forms.
- Programar con Google Ads campañas publicitarias de forma segmentada que acerque tu negocio a clientes potenciales.
- Explorar las posibilidades de campañas en Google Ads en la red de búsqueda, display, shopping, vídeo o apps.
- Recopilar datos analíticos y extraer conclusiones sobre el éxito de tus campañas publicitarias o tu web con Google Analitycs.

Nuestro modelo de aprendizaje se adapta a las necesidades del alumno, quién decide cómo realizar el proceso de aprendizaje a través de itinerarios formativos que permiten trabajar de forma autónoma y flexible.

Ofrecemos un servicio de orientación profesional y programas de entrenamiento de competencias con el que ayudamos a nuestros alumnos a crear y optimizar su

> Ofrecemos el contenido más actual y novedoso, respondiendo a la realidad empresarial y al entorno cambiante con una alta rigurosidad académica combinada con formación práctica.

que impulsa la carrera de nuestros alumnos a través de nuestro Servicio de Orientación de Carrera Profesional permitiendo la mejora de competencias profesionales mediante

> Ofrecemos a nuestros alumnos facilidades para la realización del pago de matrículas 100% sin intereses así como un sistema de Becas para facilitar el acceso a nuestra formación.

> > J)

<span id="page-5-0"></span>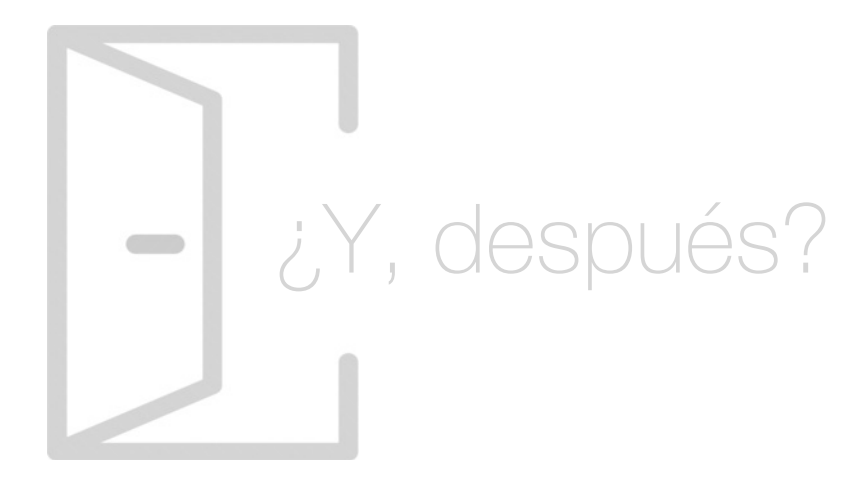

#### Para qué te prepara

Saca el máximo potencial a tu empresa en el canal online con el Curso de Herramientas Google para Negocios. Explora la publicidad digital, conocer más de cerca la interacción de los usuarios con tu entorno web, atrae a nuevos clientes a través del formato vídeo y pon el foco de tus clientes en tu ficha de empresa por medio de las herramientas que el mayor buscador web del mundo te ofrece.

#### Salidas Laborales

El rendimiento que obtendrás en los canales digitales para cualquier pyme por la formación obtenida en el Curso de Herramientas Google para Negocios te permitirá insertarte en los departamentos de marketing de estas organizaciones. También podrás llevar a cabo esta gestión como profesional independiente como experto en estas herramientas.

# ¿Por qué elegir INESEM?

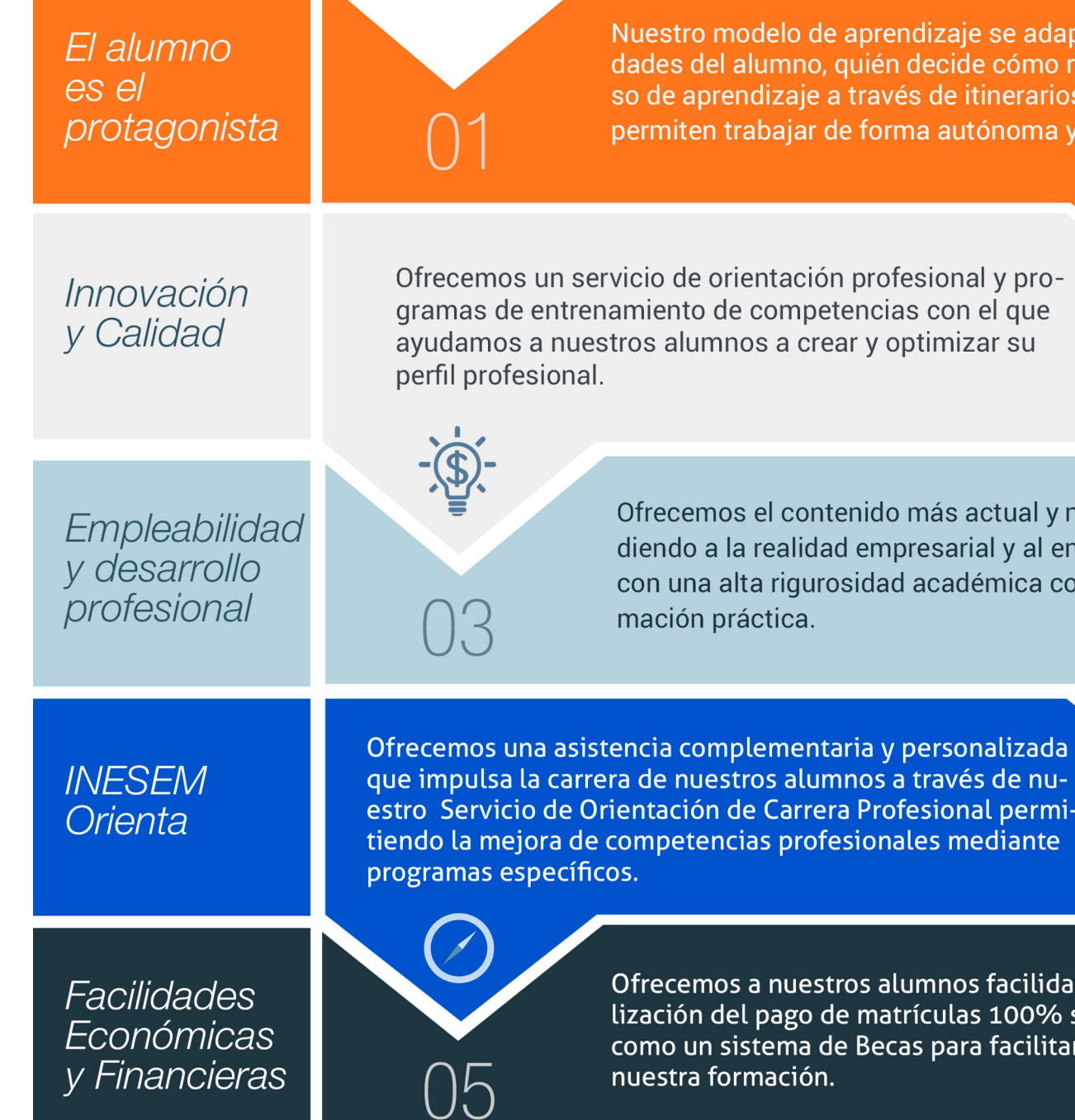

#### <span id="page-6-0"></span>PROGRAMA ACADEMICO

Curso Superior de Herramientas Google para Negocios

Módulo 1. Digitalización de tu negocio con google my business, youtube y google form

Módulo 2. Publicitar y monetizar tu negocio con google ads y adsense

Módulo 3. Análisis web de tu negocio con google analytics

#### PROGRAMA ACADEMICO

Curso Superior de Herramientas Google para Negocios

#### Módulo 1. **Digitalización de tu negocio con google my business, youtube y google form**

#### Unidad didáctica 1.

Introducción a google my business

#### Unidad didáctica 2.

Panel de control e interno en google my business

#### Unidad didáctica 3.

Información estadística y palabras clave de tu negocio con google my business

#### Unidad didáctica 4.

Funcionalidad avanzada de google my business cómo extraer todo el potencial de un negocio

#### Unidad didáctica 5.

Promocionar tu negocio con youtube primeros pasos

#### Unidad didáctica 6.

Creación de vídeos y organización de eventos en youtube orientados al negocio

#### Unidad didáctica 7.

Google forms cómo conocer a nuestros clientes para adaptarnos a ellos

#### Módulo 2.

#### **Publicitar y monetizar tu negocio con google ads y adsense**

Unidad didáctica 1. Introducción a google ads

Unidad didáctica 2. La gestión con google ads

Unidad didáctica 3. Conceptos avanzados

Unidad didáctica 4. Las conversiones y el retorno de la inversión

Unidad didáctica 5. Mejora de posicionamiento

Unidad didáctica 6. La publicidad del contenido

Unidad didáctica 7. Introducción a adsense

Unidad didáctica 8. Anuncios de display y enlaces de texto Unidad didáctica 9. Optimización de código de anuncios en adsense

Unidad didáctica 10. Instalación de archivo adstxt

Unidad didáctica 11. Informes adsense

Unidad didáctica 12. Automatización de impresión de anuncios

#### Módulo 3.

#### **Análisis web de tu negocio con google analytics**

Cuadros de mando

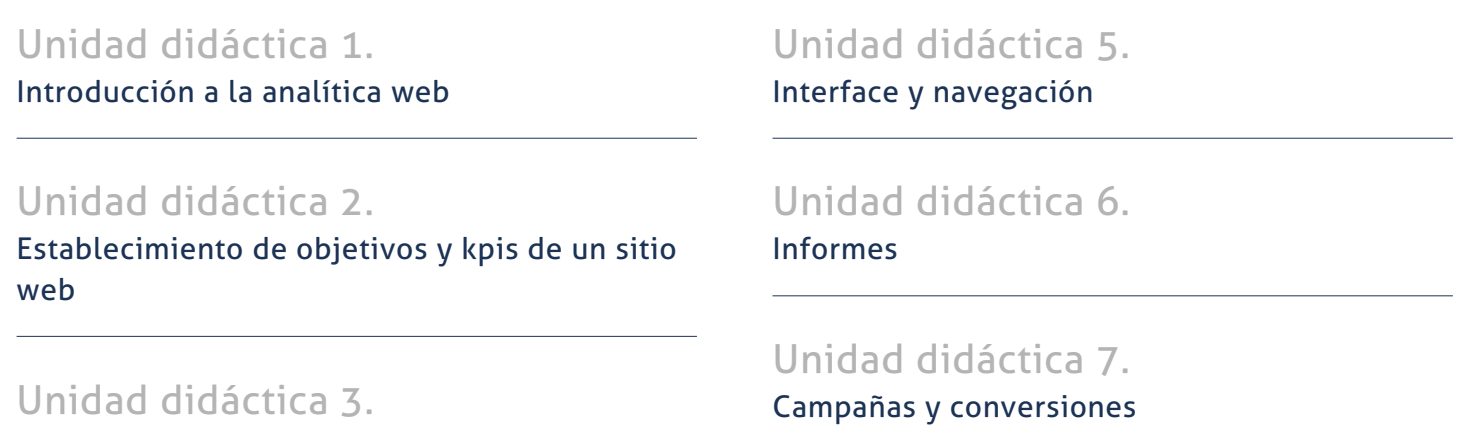

Unidad didáctica 4. Introducción a google analytics

# <span id="page-10-0"></span>metodología de aprendizaje

La configuración del modelo pedagógico por el que apuesta INESEM, requiere del uso de herramientas que favorezcan la colaboración y divulgación de ideas, opiniones y la creación de redes de conocimiento más colaborativo y social donde los alumnos complementan la formación recibida a través de los canales formales establecidos.

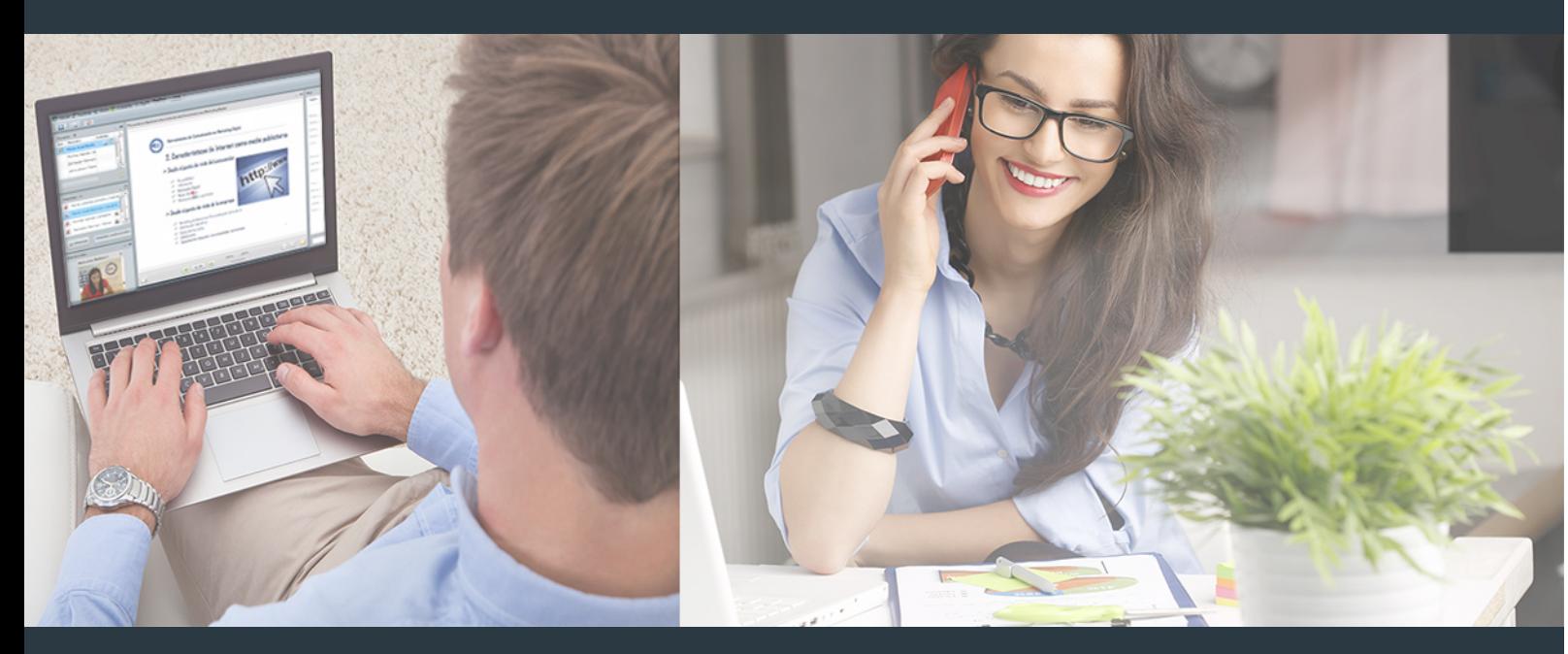

Nuestro sistema de aprendizaje se fundamenta en *cinco* pilares que facilitan el estudio y el desarrollo de competencias y aptitudes de nuestros alumnos a través de los siguientes entornos:

Secretaría

Sistema que comunica al alumno directamente con nuestro asistente virtual permitiendo realizar un seguimiento personal de todos sus trámites administrativos.

#### Revista Digital

Espacio de actualidad donde encontrar publicaciones relacionadas con su área de formación. Un excelente grupo de colabradores y redactores, tanto internos como externos. que aportan una dosis de su conocimiento y experiencia a esta red colaborativa de información.

#### pilares del Webinars método

Comunidad

#### Webinars

Píldoras formativas mediante el formato audiovisual para complementar los itinerarios formativos y una práctica que acerca a nuestros alumnos a la realidad empresarial.

Curso Superior de Herramientas Google para Negocios [ 20 ] [INESEM BUSINESS SCHOOL](https://www.inesem.es/) Curso Curso Superior de Herramientas Google para Negocios [ 21 ] INESEM BUSINESS SCHOOL

#### **Campus Virtual**

Entorno Personal de Aprendizaje que permite gestionar al alumno su itinerario formativo, accediendo a multitud de recursos complementarios que enriquecen el proceso formativo así como la interiorización de conocimientos gracias a una formación práctica, social y colaborativa.

#### Comunidad

Espacio de encuentro que pemite el contacto de alumnos del mismo campo para la creación de vínculos profesionales. Un punto de intercambio de información, sugerecias y experiencias de miles de usuarios.

Con nuestra metodología de aprendizaje online, el alumno comienza su andadura en INESEM Business School a través de un campus virtual diseñado exclusivamente para desarrollar el itinerario formativo con el objetivo de mejorar su perfil profesional. El alumno debe avanzar de manera autónoma a lo largo de las diferentes unidades didácticas así como realizar las actividades y autoevaluaciones correspondientes.

El equipo docente y un tutor especializado harán un seguimiento exhaustivo, evaluando todos los progresos del alumno así como estableciendo una línea abierta para la resolución de consultas.

## <span id="page-11-0"></span>SERVICIO DE **Orientación** de Carrera

Nuestro objetivo es el asesoramiento para el desarrollo de tu carrera profesional. Pretendemos capacitar a nuestros alumnos para su adecuada adaptación al mercado de trabajo facilitándole su integración en el mismo. Somos el aliado ideal para tu crecimiento profesional, aportando las capacidades necesarias con las que afrontar los desafíos que se presenten en tu vida laboral y alcanzar el éxito profesional. Gracias a nuestro Departamento de Orientación de Carrera se gestionan más de 500 convenios con empresas, lo que nos permite contar con una plataforma propia de empleo que avala la continuidad de la formación y donde cada día surgen nuevas oportunidades de empleo. Nuestra bolsa de empleo te abre las puertas hacia tu futuro laboral.

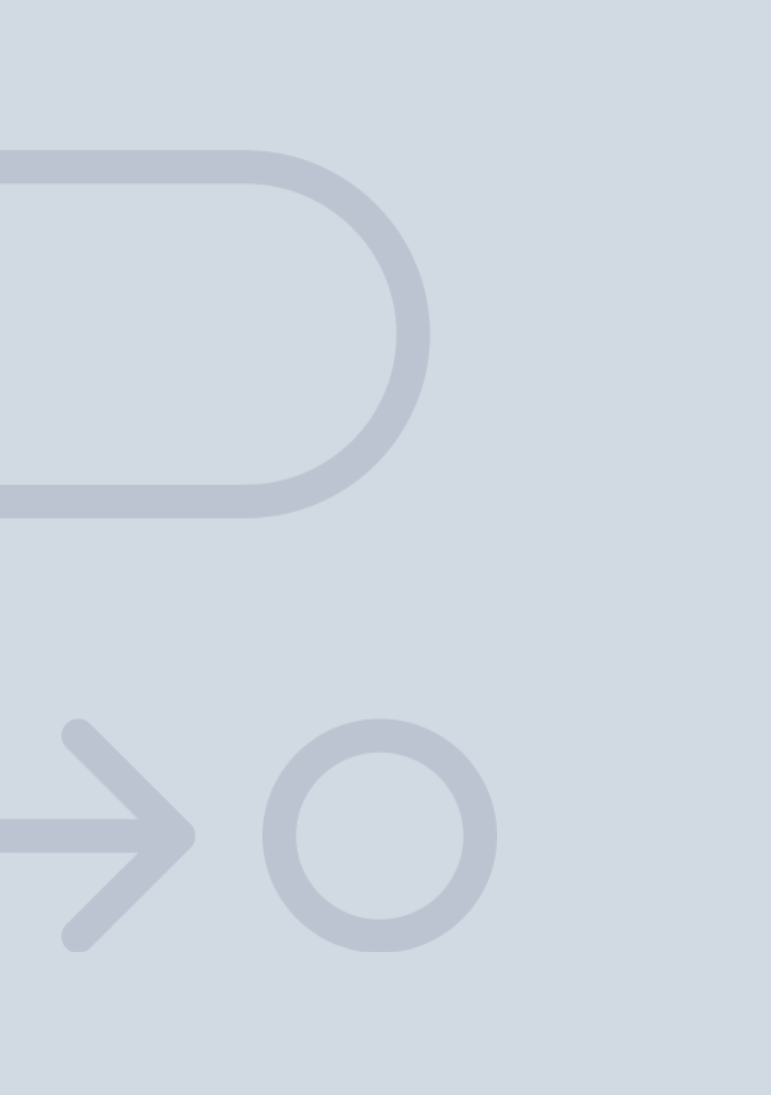

En INESEM

Ofrecemos a nuestros alumnos **facilidades** económicas y financieras para la realización del pago de matrículas,

# <span id="page-12-0"></span>Financiación y becas

todo ello 100% sin intereses. INESEM continúa ampliando su programa de becas para acercar y posibilitar el aprendizaje continuo al máximo número de personas. Con el fin de adaptarnos a las necesidades de todos los perfiles que componen nuestro alumnado.

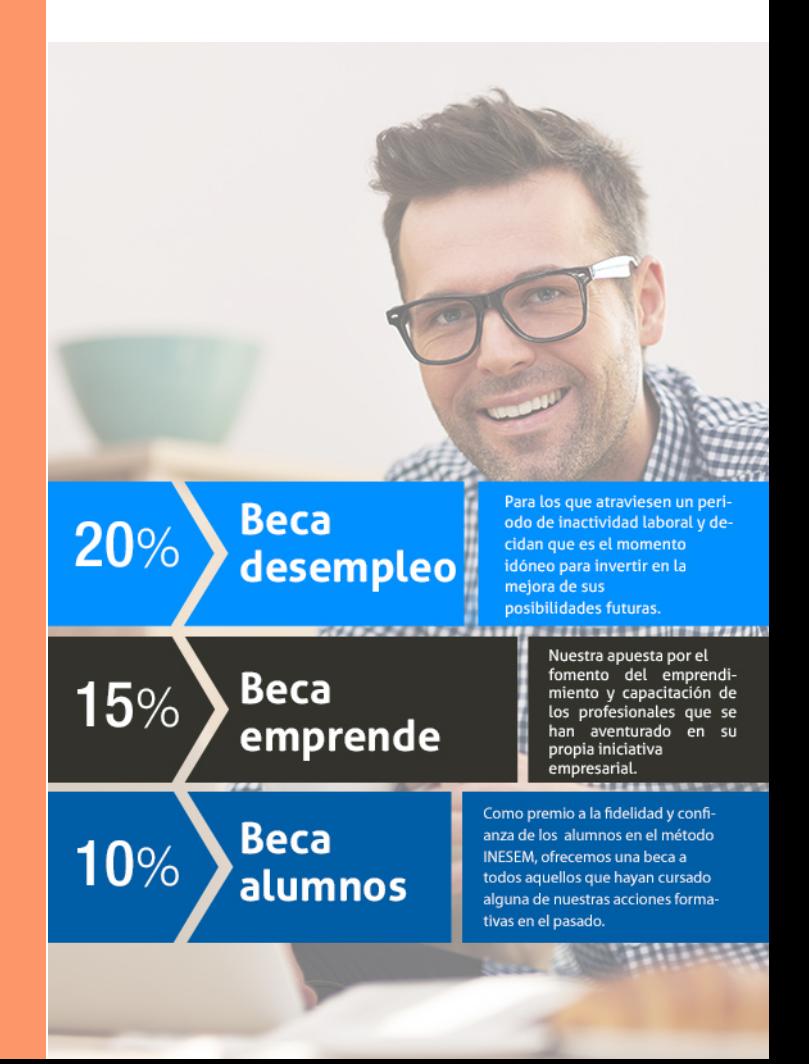

Curso Superior de Herramientas Google para Negocios [ 27 ] [INESEM BUSINESS SCHOOL](https://www.inesem.es/)

# Cursos Superiores

### Curso Superior de Herramientas Google para Negocios

#### *Impulsamos tu carrera profesional*

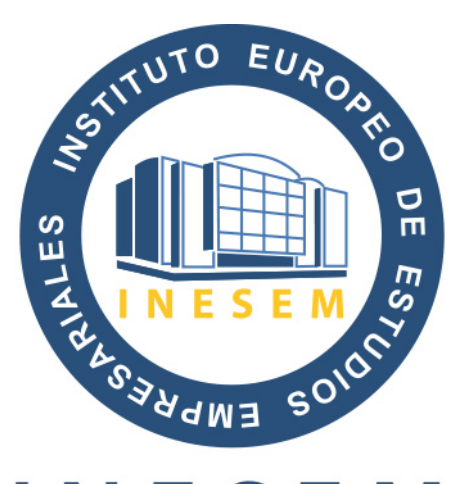

# **INESEM**

#### **BUSINESS SCHOOL**

# www.inesem.es

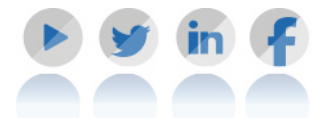

**958 05 02 05** formacion@inesem.es  $\vert$  Gestionamos acuerdos con más de 2000

empresas y tramitamos más de 500 ofertas profesionales al año.

Facilitamos la incorporación y el desarrollo de los alumnos en el mercado laboral a lo largo de toda su carrera profesional.